**DATA 1010 Class Notes SAMUEL S. WATSON 12 December 2018**

## **Example 1**

Make a map of the United States which colors each state according to a column of values stored in a data frame.

## **Solution**

We pull in the latitude-longitude data per state from the maps library, and we populate a data frame called happiness.df with made-up data. We left\_join that data frame with the maps data frame and pipe the result into a ggplot. We use the polygon geom to draw the states, we remove the axes with theme\_void(), and we adjust the colors and set the coordinate system for latitude-longitude data.

```
library(tidyverse)
library(maps)
states <- map_data("state")
```

```
statelist <- unique(states$region)
happiness <- runif(length(statelist))
happiness.df <- tibble(region = statelist, happiness = happiness)
```

```
left_join(states, happiness.df, by = 'region') %>%
ggplot(aes(x = long, y = lat, group = group)) +geom polygon(aes(fill = happiness), color = 'black', size=0.1) + theme void() +
 scale_fill_gradient(low = '#006600', high = '#009900') + coord_map()
```
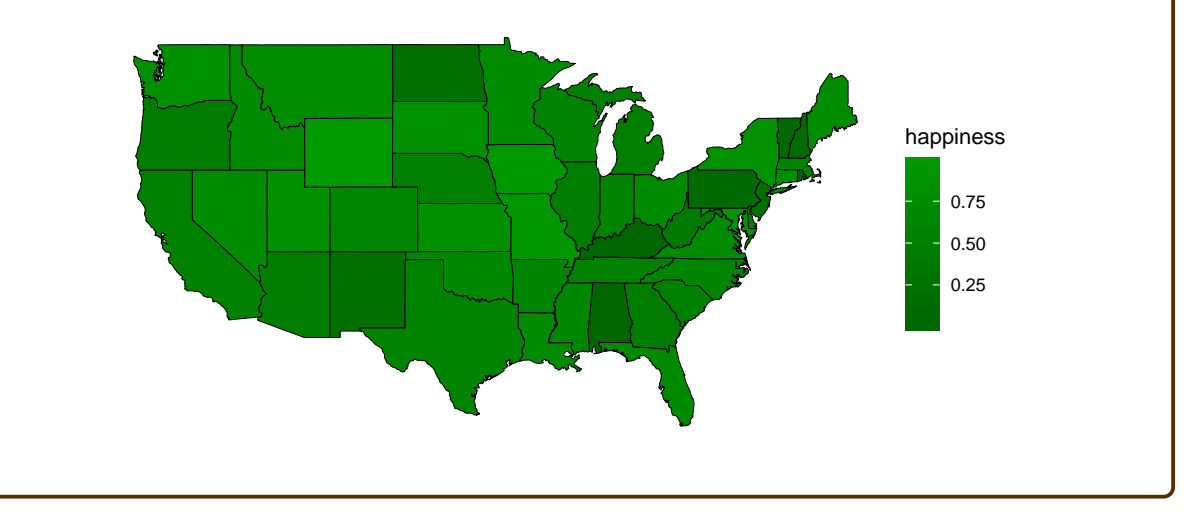

## **Problem 2**

Perform a logistic regression in R using the caret package to determine the conditional probability that a child in the HistData::GaltonFamilies data frame is female, given their height.

## **Solution**

*Note: this solution draws heavily from* <rafalab.github.io/dsbook>

We begin by randomly making two groups of records, one for training and one for testing.

```
library(HistData)
library(caret)
test_index <- createDataPartition(GaltonFamilies$childHeight, times = 1, p = 0.05, list = FALSE)
train_set <- GaltonFamilies %>% slice(-test_index)
```
test\_set <- GaltonFamilies %>% slice(test\_index)

Next we make a plot to show the proportions of children of each height (rounded to the nearest inch) which are female.

```
prop.by.height <- GaltonFamilies %>%
 mutate(height = round(childHeight)) %>%
 group_by(height) %>%
 filter(n() >= 10) %>% # discard sparsely represented heights
 summarize(prop = mean(gender == "female")) %>%
 ggplot(aes(height, prop)) +
 geom_point()
```
To perform a logistic regression, we use a generalized linear model (glm) and specify the family as binomial. Note the use of the dot to pipe the data frame from the second line into a specific position in the glm call. The expression  $y \sim$  childHeight is a special type in R called a **formula**, which is used to specify regressors and response variables.

```
glm_fit <- train_set %>%
  mutate(y = as.numeric(gender == "female")) %>%
  glm(y \sim children; childHeight, data = ., family = "binomial")
```
Finally, we can use the resulting model to make predictions on the test set.

p\_hat\_logit <- predict(glm\_fit, newdata = test\_set, type = "response") prop.by.height + geom\_line(data=test\_set,

aes(childHeight,p\_hat\_logit))

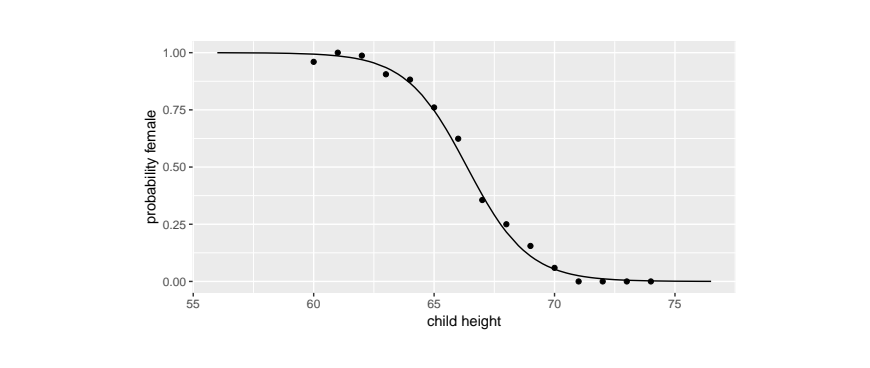